<札幌市・街ガイド> 地域情報初回登録代行 申 込 書

お申込日 年 月 日

#### ①~⑥の項目にご記入頂き、①にお申し込み印を押した後、最終頁に記載してある番号へFAXして下さい。

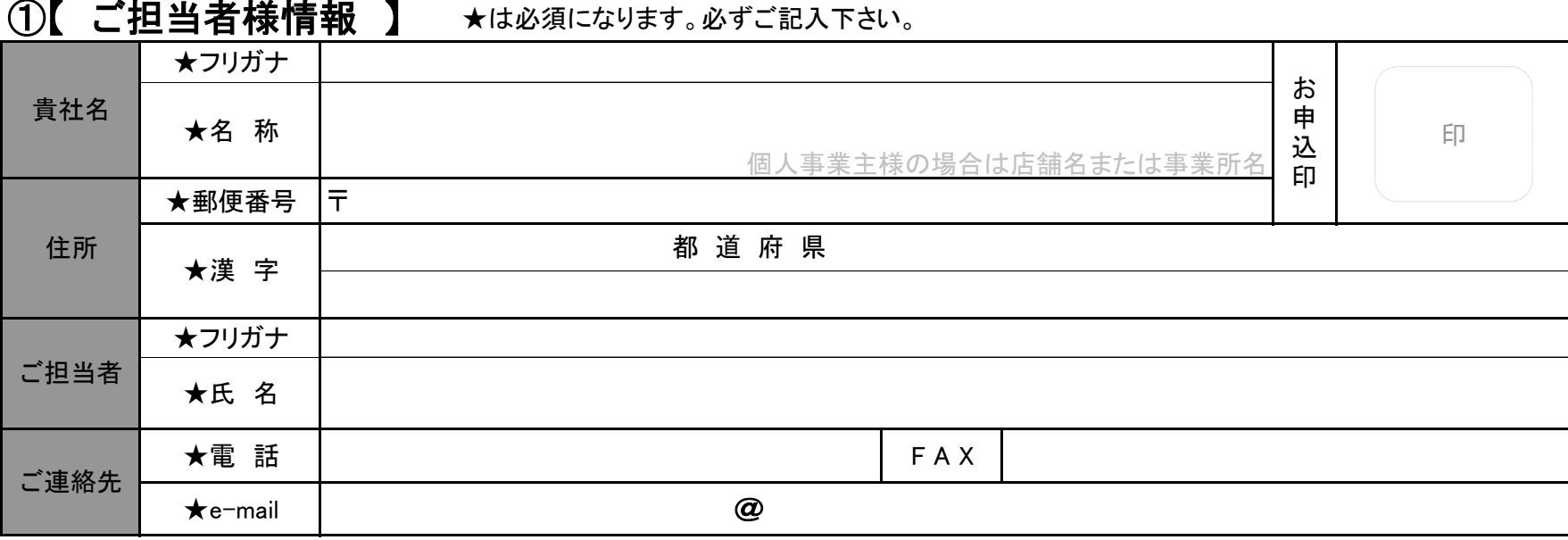

#### ②【 掲載情報 】 ★は必須になります。必ずご記入下さい。

 ★事業内容 ※お客様の店舗・事業所の情報をどの掲載カテゴリに割り振るかを判断する為に必要な情報です。 「飲食店」などの大きな業種ではなく、『寿司店』『クリーニング店』などの具体的な事業内容を記載して下さい。

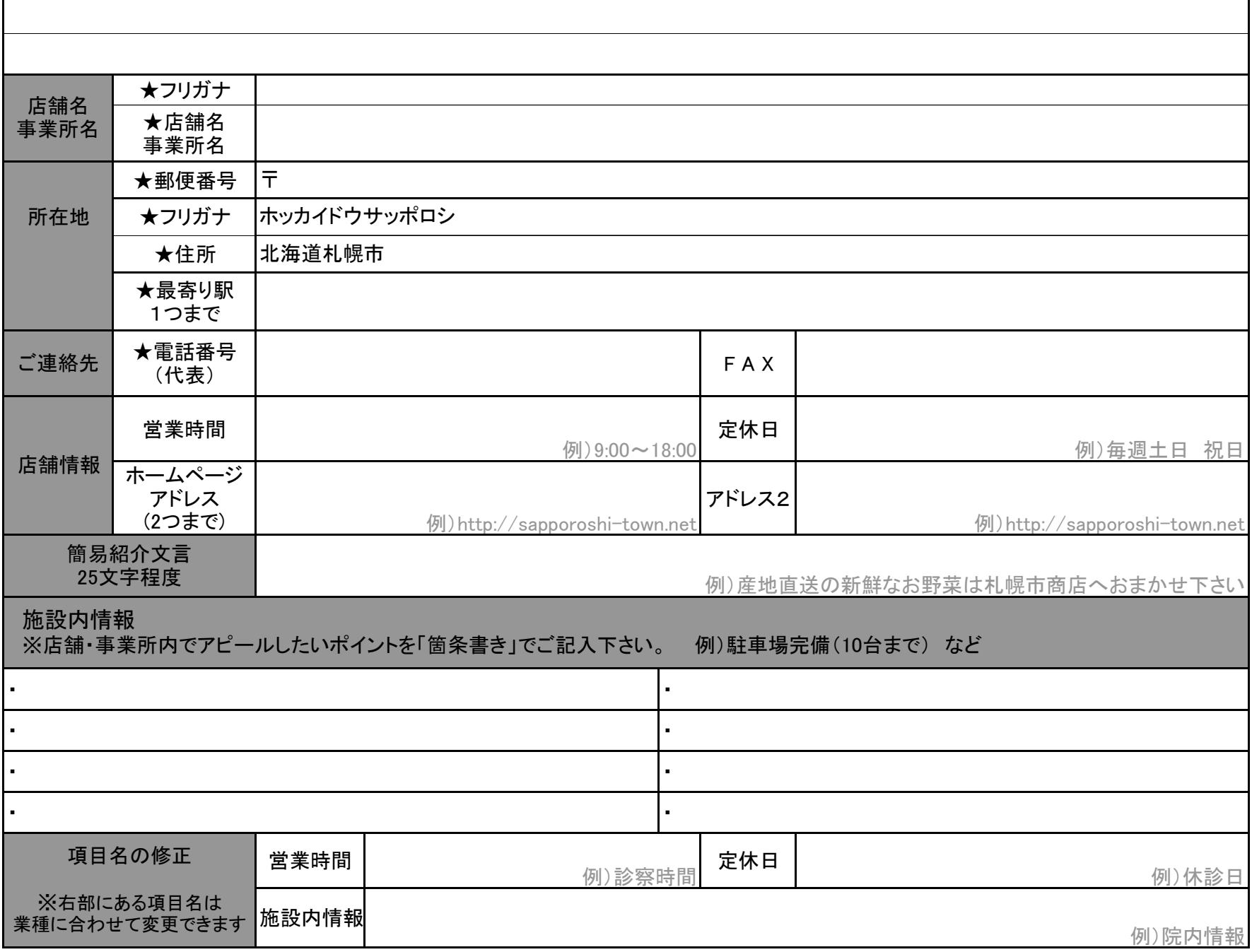

<<店舗・事業所のメイン画像について>>

お客様の店舗・事業所のメイン画像として、掲載したい写真・画像を、以下のメール要項に従って送信して下さい。

送信先 info@sapporoshi-town.net

- 件名 店舗・施設のイメージ画像
- 本文 (本文には必ず本申し込みにて記述して頂いた、ご担当者様名をお書き下さい)

### ③【 詳細情報 】

詳細情報では、画像と文章によってより詳細なお店のアピールが可能です。

タイトル、表示タイプの選択、説明テキストの記載を行い、掲載希望の画像は送信要項に従って、info@sapporoshi-town.netへ送信して下 さい。

詳細情報を掲載しない場合は全て空白にして下さい。掲載する場合は ★が必須項目となります。

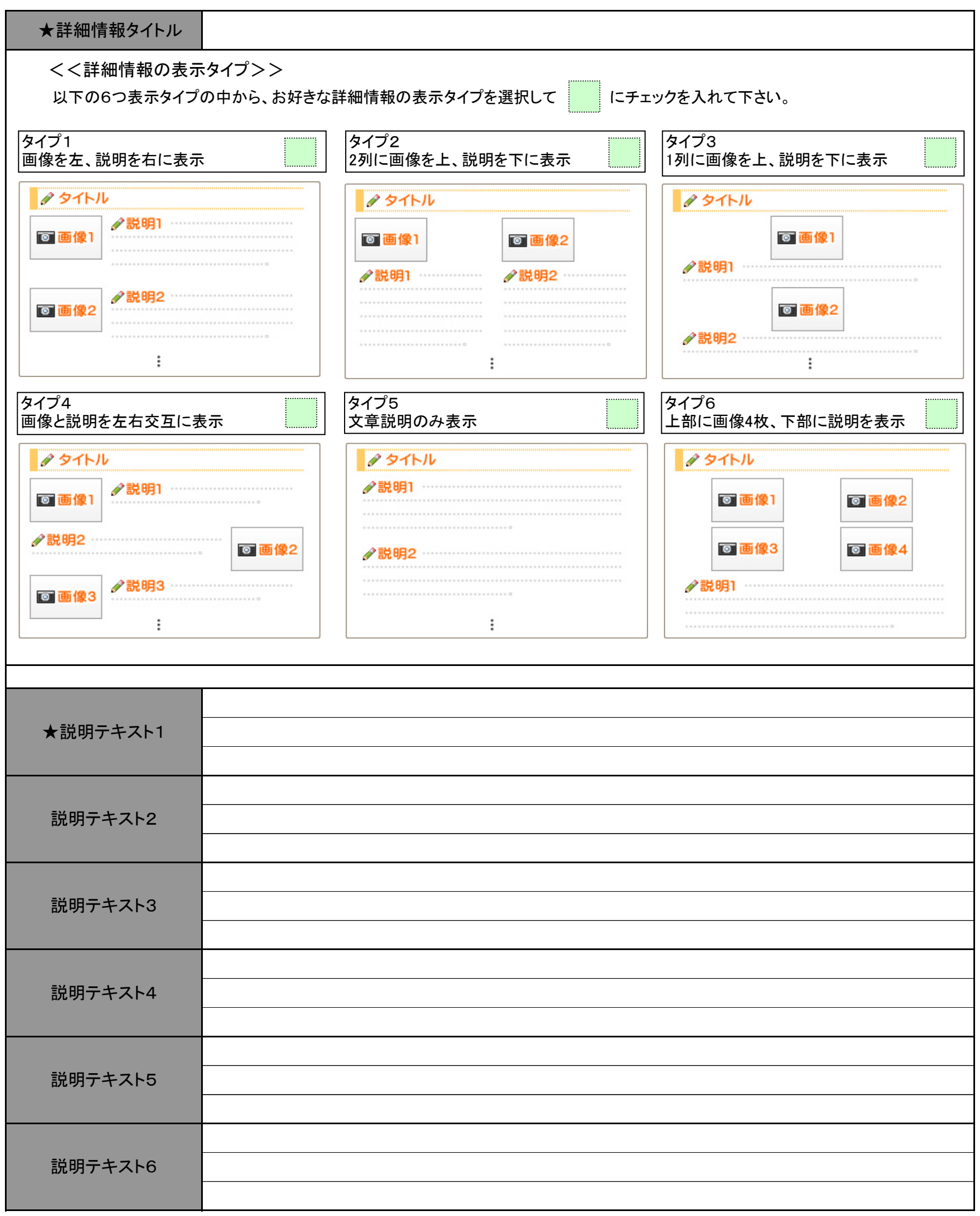

<<詳細情報に掲載希望の画像について>>

詳細情報に掲載したい写真を携帯電話等で撮影し、以下のメール要項に従って送信して下さい。

送信先 info@sapporoshi-town.net

- 件名 詳細情報用画像
- 本文 (本文には必ず本申し込みにて記述して頂いた、ご担当者様名をお書き下さい)

※画像掲載なしの場合は、添付メールを送信する必要はございません。 ※画像掲載なしの場合は、自動的に詳細情報の表示タイプはタイプ5になります。 ※メールを複数回に分けて送信する場合でも、件名と本文を入力して下さい。

#### 求人情報を掲載しない場合は全て空白にして下さい。掲載する場合は ★が必須項目となります。 ④【 求人情報 】 求人情報では、お客様の店舗・事業所からの求人情報を発信できます。

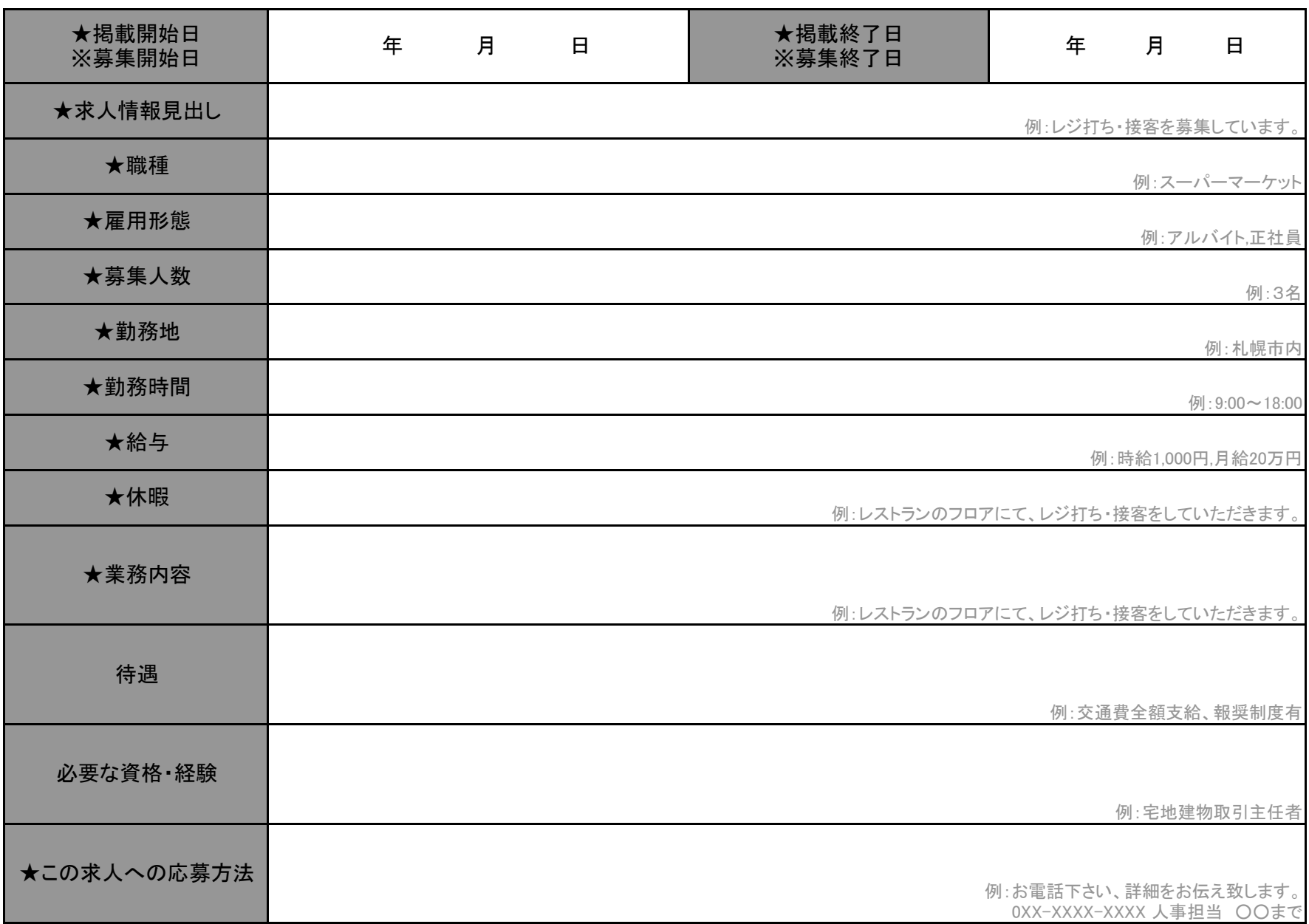

※掲載終了日になるか、もしくは無料期間の6ヶ月が経過し、有料会員へのお申し込みがない場合は、自動的に、掲載は終了します。 ※掲載の再開と内容の変更は別途お見積もりになりますのでご了承下さい。

## ⑤【 クーポン情報 】

クーポン情報では、お客様の店舗・事業所ででご利用いただけるクーポンを掲載可能です。 クーポン情報を掲載しない場合は全て空白にして下さい。掲載する場合は ★が必須項目となります。

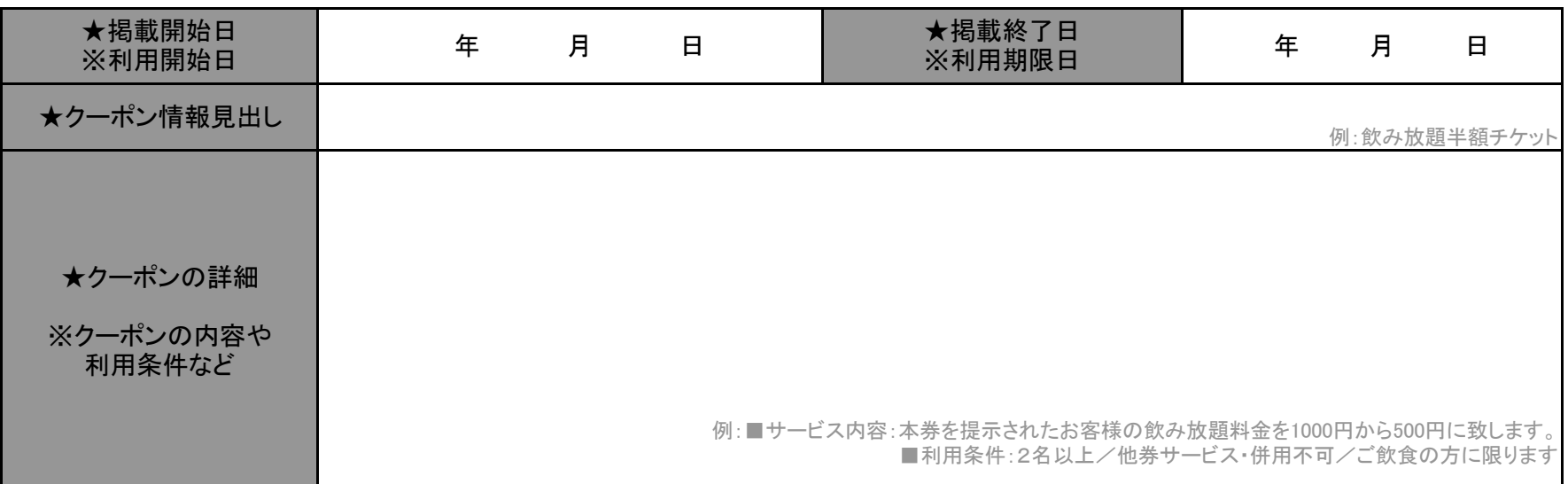

※掲載終了日になるか、もしくは無料期間の6ヶ月が経過し、有料会員へのお申し込みがない場合は、自動的に、掲載は終了します。 ※掲載の再開と内容の変更は別途お見積もりになりますのでご了承下さい。

## ⑥【 利用規約とご署名 】

当サービスをご利用になるには、以下のアドレスに掲載されている利用規約に必ず同意する必要がございます。

利用規約掲載ページ http://sapporoshi-town.net/join

上記ページに記載してある利用規約に同意される場合は ご署名及び、1ページ目のお申込印に捺印をお願いいたします。

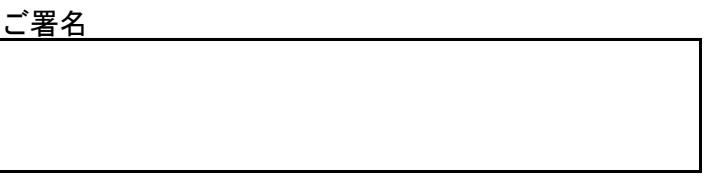

項目①~⑥まで全てご確認、ご記入頂き、下記番号までFAXをお願い申し上げます。 お申し込み後は、当社にて内容を審査し、原則当社営業日7日以内にご担当者様へ審査結果を電話連絡させて頂きます。

[札幌市・街ガイド 地域情報初回登録代行 申込先 FAX番号]

# $03 - 5217 - 3635$

**「審査通過されましたお客様」のみ、下記お支払い情報を参考に料金のお支払いをお願いいたします。** 当社にてお振込み確認後、原則営業日3日以内に情報公開を行います。

> <<料金のお支払い>> 振込み先

銀行名 りそな銀行(010) 神田支店(276)<br>ロ座名 株式会社アイサポート 株式会社アイサポート 口座番号 (普)1559049

お振込み料金 5,250円(税込) お振込み人名義 ご担当者様氏名

> 札幌市・街ガイド MAIL:info@sapporoshi-town.net 運営会社:株式会社アイサポート 〒101-0054東京都千代田区神田錦町3-6 錦町スクウェアビル